## 13.49 Homework  $\#6$

1. The parameters governing the surface maneuvering of a high-speed container ship are given below for reference:

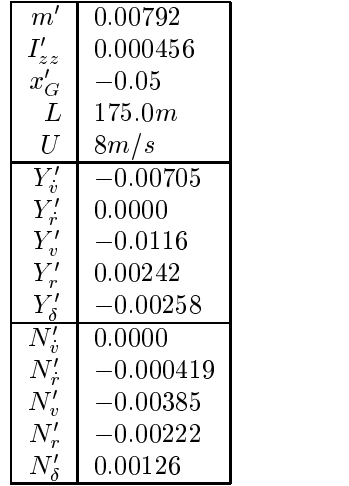

Note that the center of vessel mass is located aft of the origin; for this model, the origin coincides with the center of added mass, so that  $Y_{\dot{r}} = N_{\dot{v}} = 0$ . The nondimensional system with states  $x = [v, r]$ evolves according to  $d\vec{x}' / dt' = A\vec{x}' + B\delta$ , where

$$
A = \begin{bmatrix} -0.90 & -0.42 \\ -4.8 & -2.3 \end{bmatrix}, \quad B = \begin{Bmatrix} -0.13 \\ 1.4 \end{Bmatrix}.
$$

The relevant output is yaw rate:  $C = \begin{bmatrix} 0 & 1 \end{bmatrix}$  and  $D = 0$ . For the purposes of autopilot design, however, the transfer function  $\phi(s)/\delta(s)$  is needed; this is a result from Quiz 1.

The following steps create two heading autopilots, using the root-locus and loopshaping techniques. In addition to the Matlab commands listed below, you will find very useful the convolution function  $conv()$ which can be used to combine systems, e.g., for numerators,  $numPC = conv(numP, numC)$ . Also, be sure that you equalize axis scaling for your plots in the complex-plane, by using  $axis('equal');$ .

(a) Use the Matlab command  $\mathsf{tf}()$ , or  $\mathsf{ss}()$ , to create a system model of the open-loop transfer function  $P(s)C(s)$ , using the plant above and a PID-type controller:

$$
C(s) = k_p \left( 1 + \tau_d s + \frac{1}{\tau_i s} \right). \tag{0.1}
$$

The actual numerical values for  $k_p$ ,  $\tau_d$ , and  $\tau_i$  are to be found in the next step.

(b) Using  $\tau_d = 2$  and  $\tau_i = 6$  as suggested values, use the Matlab command rlocus() and then rlocfind() to select a controller gain  $k_p$ , that puts the three slow poles in the following sector: 1) minimum undamped frequency (nondimensional) of 0.3, 2) maximum frequency of 0.5, and 3) minimum damping ratio 0.7. Give a root locus plot, with your pole locations clearly marked on top of the trajectories taken as  $k_p$  varies. You don't need to show the fourth, fast pole, which will be quite far to the left.

- (c) Apply the  $k_p$  you selected to  $P(s)C(s)$ , and then use the Matlab functions feedback() to create the resulting feedback system, and step() to plot the closed-loop system response to a step input in desired heading.
- (d) Use the Matlab command nyquist () to make a Nyquist plot of  $P(s)C(s)$  for your design. Make a visual estimate of the gain and phase margins.
- (e) An alternate approach for controller design of this stable plant is loopshaping: For the openloop function  $L(s) = \omega_c / s$ , where  $\omega_c = 2.0$ , invert the plant to come up with a compensator:  $C(s) = L(s)/P(s)$ . This design has infinite gain margin and 90 degrees phase margin.
- (f ) As above, create the feedback system, and plot the closed-loop step response.
- (g) The loopshaping control is not quite a PID-controller; how does it differ, and what would  $L(s)$ have to contain to make it a PID?
- (h) The controllers you just designed are in nondimensional time coordinates; give the P,I, and D gains for use on a real time scale, for the root-locus design.
- 2. Following on the LQR example in class, consider the state-space system and LQR design:

$$
A = \begin{bmatrix} 0 & -1 \\ 1 & 0 \end{bmatrix},
$$
  
\n
$$
B = [1 \ 0]^T
$$
  
\n
$$
C = [0 \ 1]
$$
  
\n
$$
D = 0
$$
  
\n
$$
Q = C^T C
$$
  
\n
$$
R = \rho.
$$

The plant is an undamped oscillator with undamped poles at  $\pm j$ . Note that the plant output is position for this problem.

- (a) What is the control gain K in terms of  $\rho$ ? Hints: There are two solutions for  $p_{12}$ ; choose the positive one. Also, the expression for  $p_{22}$  is messy; luckily, you won't need to use it.
- (b) Determine the limiting approximations for K with  $\rho$  very small and very large these are the cheap control and expensive control problems.
- (c) Derive the limiting closed-loop pole locations for  $\rho \rightarrow 0$ , giving the frequency and damping ratio of the Butterworth pattern in terms of  $\rho$ . You can get the characteristic equation for the poles as  $\alpha e_l(sI - (A - D\Lambda)) = 0$ , and then make it ht the form  $s^2 + 2\zeta \omega_n + \omega_n^2 = 0$ .